# Student Assessment Listserv

## **Illinois Assessment Updates**

Dec. 6, 2016

## **New - Illinois Assessment Update Webinar**

December 9<sup>th</sup>, 2016 at 10 a.m.

### **PARCC**

**NEW - PARCC Pre-ID Information in SIS (12/5/16)** 

- Pre-ID Data Elements
- Pre-ID Excel Templates

#### **Test Coordinator Manual**

The 2017 PARCC Administration will have the same number of test units as in 2016. In addition, the unit times will remain the same.

### **PARCC Training Modules**

https://parcc.pearson.com/training-modules/

## **PARCC Practice Tests**

https://parcc.pearson.com/

#### **PARCC Released Items**

https://prc.parcconline.org/assessments/parcc-released-items

## **PARCC AF&A Manual**

Accessibility and Accommodations Manual, 5<sup>th</sup> Edition (complete, includes Appendices A-M; 226 pg. 5.6MB) (8/2/16)

What's New in the 5th Edition? (8/2/16)

2017 PARCC Calculator Policy (7/16)

## PARCC Technology/Administration Bulletin

Link to most current bulletin

https://parcc.pearson.com/bulletins/

## SAT® - Assessment for Grade 11 in 2017

NEW - 2016-17 SAT Pre-ID Information in SIS (12/5/16)

- Pre-ID Data Elements
- Pre-ID Excel Templates

ISBE web link for SAT® information

http://www.isbe.net/assessment/sat.htm

## SAT General Timeline

http://www.isbe.net/assessment/pdfs/sat/2017/SAT-general-timeline.pdf

SAT Illinois Customer Service: 844-688-9995

SAT Illinois Customer Service: ilsat@collegeboard.org

For 2017, the SAT® will be administered in paper & pencil format. The assessment includes the essay component.

For more detailed information on the SAT components, go to the web link below. <a href="https://collegereadiness.collegeboard.org/sat/inside-the-test/compare-old-new-specifications">https://collegereadiness.collegeboard.org/sat/inside-the-test/compare-old-new-specifications</a>

## **ISA (Illinois Science Assessment)**

For ISA, grades 5, 8, and high school biology will take the assessment in 2017.

## **Updated ISA FAQ Document**

http://www.isbe.net/assessment/pdfs/isa/isa-faq.pdf

## **ACCESS**

## **NEW - WIDA AMS - Test Setup is Now Active**

Student records are now loaded into WIDA AMS for 2016-17, and test setup is available. For detailed instructions on Test Setup, please refer to the Test Scheduling tutorial and/or the WIDA AMS User Guide, which is available on the WIDA website (wida.us) or on WIDA AMS (wida-ams.us).

## **ACCESS Material Delivery & Additional Material Window Update**

The delivery date for ACCESS for ELLs materials, for 2016-17, is being changed from December 28<sup>th</sup>, 2016 to January 5<sup>th</sup>, 2017 to better accommodate the holiday schedule of most districts and schools in Illinois. If you are receiving paper ACCESS materials, please ensure that district/school staff are present at your delivery site to receive these test materials from UPS on January 5<sup>th</sup>, 2017, and secure them in an appropriate location.

The additional ACCESS materials ordering window is also being changed to match the new delivery date. Instead of beginning December 28<sup>th</sup>, 2016, it will now begin on January 5<sup>th</sup>, 2017. The final day for placing additional orders remains the same, February 17<sup>th</sup>, 2017.

#### **New - ACCESS Tech Downloads**

The current release of INSIGHT (7.1.0) is available for:

- Windows 7, 8.1, & 10
- Mac OS 10.9.5, 10.10, 10.11 & macOS Sierra 10.12
- Linux Ubuntu 12.04 LTS, 14.04 LTS, 16.04 LTD with 64-bit Gnome 3.4, Unit Shell
- Linux Ubuntu 12.04 LTS, 14.04 LTS, 16.04 LTD with 32-bit Gnome 3.4, Unit Shell
- Chromebook OS recent stable channel

**NEW** - A new release (7.2.0) is available for Apple iOS 10.1, 10.0, iOS 9.3, iOS 9.2, iOS 9.1, iOS 9.0.

The current release of TSM 9.1.0\_2 is being updated to 9.1.0\_4. That release date is unknown, but any properly installed version of 9.1.0\_2 that is set to automatically update will do so with little or no user action.

### **Illinois-Specific Preparation Checklists**

Illinois-specific ACCESS checklists will appear on <a href="www.wida.us">www.wida.us</a> this week. They emphasize local flexibility regarding the way tasks are assigned to staff. The Illinois-specifics lists will have a mixture of "X" and "D" in the role columns to distinguish which tasks should be done personally by someone in that role, and which may be delegated.

## **ACCESS Writing Field Test**

WIDA is seeking EL students to participate in a field test of the ACCESS 2.0 Writing Assessment. It's for students in grades 1-12 at all proficiency levels. For grades 1-3, it is handwritten. For grades 4-12, it is keyboarded. Sessions are a maximum of 30 minutes long. It may be administered either before or after the 2017 ACCESS administration.

#### **Field Test Windows**

- Grades 1-3 November 11<sup>th</sup>, 2016 to late January, 2017.
- Grades 4-12 November 28<sup>th</sup>, 2016 to late January, 2017.

Interested schools or districts should contact Alex Bauer, 608-265-0601, alex.bauer@wisc.edu.

## **ACCESS W-APT Training Access**

Training to administer the W-APT screening tools is available at <a href="www.wida.us.">www.wida.us.</a>. Access to it now requires that the account holder be given the W-APT permission, which also allows access to the materials. Account users who are District Assessment Coordinators on this site may assign these permissions to other users within the district.

## ACCESS for ELLs 2.0 Webinars/Q&A Sessions Began in September

WIDA and DRC are offering webinars to support educators with the preparation and administration of ACCESS for ELLs 2.0.

The full webinar schedule for September 2016 through June 2017 is online here, <a href="https://www.wida.us/assessment/access%202.0/documents/ACCESSWebinarCalendar.pdf">https://www.wida.us/assessment/access%202.0/documents/ACCESSWebinarCalendar.pdf</a>. Recordings of past webinars may be found here, <a href="https://www.wida.us/assessment/ACCESS%202.0/WebinarRecordings.aspx">https://www.wida.us/assessment/ACCESS%202.0/WebinarRecordings.aspx</a>

## **DLM**

**NEW -** DLM-AA Pre-ID Information in SIS (12/5/16)

- Pre-ID Data Elements
- Pre-ID Excel Templates

### **Required Training**

- Required training is now open for all users for the 2016-2017 school year.
- All training needs to be completed by January 27<sup>th</sup>, 2017.
- New users need to be added by January 9th, 2016 in order to complete the required training. It takes 48 hours for an account to be established in Moodle.
- If you are new to the district and have completed the training in another district, please update your user account with your new email address and district information.
- NEW Users can access the required training manual here:
   http://dynamiclearningmaps.org/sites/default/files/documents/Manuals\_Blueprints/Fgtrt\_2016-17.pdf

#### **NEW** - User Roles

- Educator Portal manual will provide guidance for creating users:
   <a href="http://dynamiclearningmaps.org/sites/default/files/documents/Manuals\_Blueprints/Educator\_Portal\_Userguide-2016-17.pdf">http://dynamiclearningmaps.org/sites/default/files/documents/Manuals\_Blueprints/Educator\_Portal\_Userguide-2016-17.pdf</a>
- The only roles available for DLM are the following:
  - District Superintendent
  - District Test Coordinator
  - Building Test Coordinator
  - Teacher
- If a user has a role other than those listed, please have your DLM coordinator update the role to match a listed role.

#### **NEW - Rosters**

- To create rosters, please access the following manual:
   <a href="http://dynamiclearningmaps.org/sites/default/files/documents/Manuals\_Blueprints/Educator\_Portal\_Use\_r\_Guide\_2016-17.pdf">http://dynamiclearningmaps.org/sites/default/files/documents/Manuals\_Blueprints/Educator\_Portal\_Use\_r\_Guide\_2016-17.pdf</a>
- Students in grades 3-8 and 11 will need to be placed in a roster for ELA and Mathematics.
- Students in grades 5, 8, and 11 will need to be placed in a roster for Science.
- Rosters should be listed as the following:
  - Teacher's last name, subject
    - Smith ELA
    - Smith Math
    - Smith Science
- Districts do not need to identify the specific course when creating the rosters.
- Districts only need to identify ELA, Math, and Science. If any other subject is selected, it will not deliver a testlet.

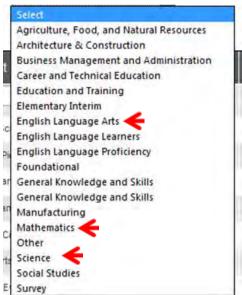

#### **Data Lockdown**

- Data lockdown begins February 6<sup>th</sup>, 2017.
- All rosters, required training, and users must be added prior to this date.
- All grade level corrections must also be completed prior to this date. If you are correcting a grade level, please make sure the grade is also changed in SIS.

### **District Score Reports**

- District score reports will be sent out via mail to superintendents.
- If your district superintendent is not identified in Educator Portal, please have your DLM coordinator add or update the role of district superintendent.

#### **Individual Score Reports**

- The Individual Student Reports (ISRs) are available for the 2015-2016 in the Educator Portal as individual reports or bundled reports.
- District Superintendent, District Test Coordinator, Building Test Coordinator, and Building Principal have access to these reports.
- Scoring and Reporting Resources for Year End States can be found at the following website: http://dynamiclearningmaps.org/srr/ye

#### **Instructionally Embedded Resources**

http://dynamiclearningmaps.org/erp\_ye

## **KIDS**

http://www.isbe.net/earlychi/pdf/KIDS-IL-School-Readiness-Initiative.pdf

This assessment is administered by the Early Childhood Division – 217-524-4835.